$<<$ Authorware  $5.1$ 

<<Authorware 5.1

- 13 ISBN 9787505365094
- 10 ISBN 7505365096

出版时间:2001-2

页数:625

PDF

更多资源请访问:http://www.tushu007.com

, tushu007.com

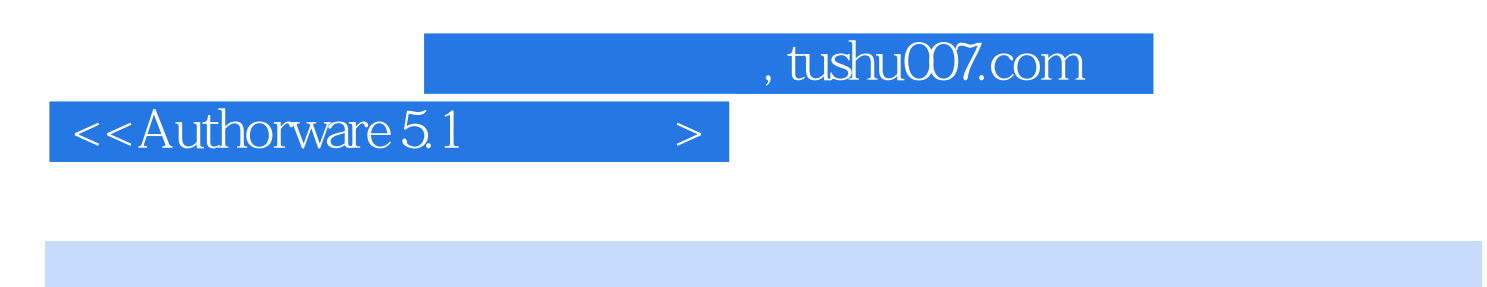

Authorware 6.1 Authorware 5.1

Authorware 5.1

, tushu007.com

 $\leq$  - Authorware  $5.1$   $>$ 

1 Authorware 1. 1 1 1. 1. 1. 1. 1. 1. 1. 2 5. 1  $1.2$  1.  $2.1$  1.  $2.2$  1.  $2.3$  $1. 2. 4$   $1. 2. 5$   $1. 2. 6$  $1.27$  [ ]  $2.2$   $2.2$  [显示]设计图标 2. 2. 1 绘图工具箱 2. 2. 2 绘制图形 2. 2. 3 使用文本  $2.2.4$   $2.2.5$   $2.2.6$  []  $2.3$  2.  $3.1$  2.  $3.2$  []  $2.4$   $2.5$   $2.41$   $2.51$   $2.42$  [1  $2.5$  2. 5. 1  $2.5.2$  $2.5.3$   $[$   $]$   $2.6$  [Erase]  $2.7$  [wait]  $2.8$  2. 8. 2. 8. 1  $2.81$  2. 8. 2. 8. 2 [Map]  $2.8.3$  2.9  $2.9.1$  2. 9. 2 输出内部存储类型多媒体数据 第3章 变量.函数.运算符和表达式 3. 1 变量 3. 1. 1 变量的类型 3. 1. 2 系统变量和自定义变量 3. I. 3 使  $[Varibles]$  3. 2 3. 2. 1 3. 2. 2 3. 2. 3. 2. 3. 2. 3  $[Functions]$  3. 2. 4 3. 3. 3. 1  $3.3$  1  $3.3.2$   $3.4$   $3.4$   $3.4$  1  $3.42 \times 3.5$   $3.5$   $3.6$  $3.6.1$   $3.6.2$   $3.7$   $3.7.1$  $3.7.2$   $3.7.3$   $3.8$   $3.3$ 9 and  $4$  4 and  $4$  1  $4.1.1$  [ ]  $4.1.2$   $4.1.3$  $4.1.2$ <br> $4.1.4$   $4.1.5$ 4 1. 8  $41.6$   $42$   $421$   $1.7$  4. 1. 8 控制移动速度 4. 2 显示定位技术 4. 2. 1 [演示]窗口坐标系统 4.  $2.2$   $4.2.3$   $4.3$   $4.3$  $4.5$   $4.6$   $4.61$   $4.6.2$  $4.7$   $4.7.1$   $4.7.2$   $4.8$  $481$   $482$  5  $5.1$   $5.2$   $5.2$   $5.2$  1  $5.2.2$   $5.2.3$   $5.3$  I  $5.3.1$  $5.22$   $5.23$   $5.3$   $5.41$   $5.42$   $5.42$ <br>  $5.42$   $5.43$   $5.43$ <br>  $5.41$   $5.42$ <br>  $5.43$   $5.43$ <br>  $5.44$  $5.4.1$   $5.4.2$   $5.4.3$   $5.4.4$  $5, 4.5$   $5, 4.6$   $5, 4.7$   $5, 5.$ 4. 8 按键响应 5. 4. 9 时间限制响应 5. 4. 10 响应重试限制 5. 4. 11 事件响  $5.5$   $5.52$   $5.52$  $5.5$ <br>  $5.6$ <br>  $5.63$ <br>  $5.63$ <br>  $5.7$ <br>  $5.51$ <br>  $5.61$ <br>  $5.62$ <br>  $5.71$ <br>  $5.62$  $5.7.1$   $5.7.4$  $5.7.2$   $5.7.3$   $5.7.4$  $5.8$  5. 8 I 5. 8. 2  $5.8.3$  6 6. 1. 6. 1. 6. 1. 1 0DBc 6. 1. 2 Authorware对ODBC的支持 6. 1. 3 利用数据库保存数据 6. 2 制作标准化考试程序 6. 2. 1 单项选择题 6. 2. 2 实现"A.B"卷 6. 2. 3 多  $6.24$   $6.25$   $8.25$   $8.25$   $8.25$   $8.25$   $8.25$   $8.25$   $8.25$   $8.25$   $8.25$  $7. 1$  ,  $7. 2$   $7. 21$ 

, tushu007.com

## $\vert$  <<Authorware 5.1  $\vert$  >

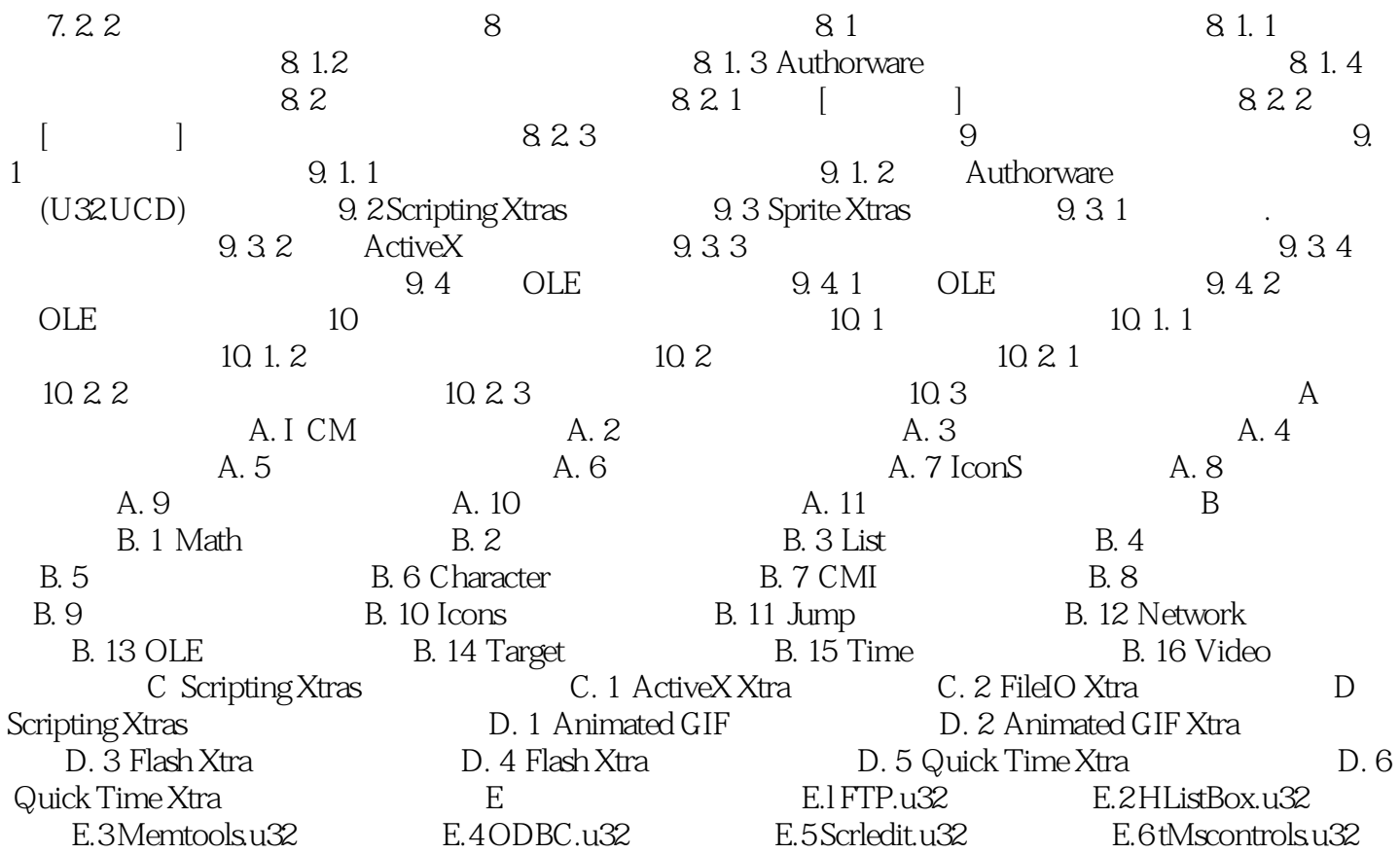

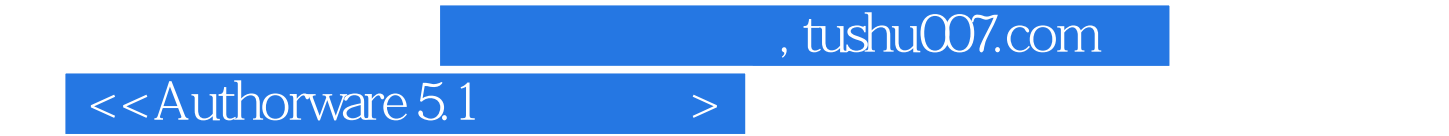

本站所提供下载的PDF图书仅提供预览和简介,请支持正版图书。

更多资源请访问:http://www.tushu007.com